## System Call

System call is the interface between users and the OS for system services.

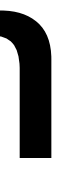

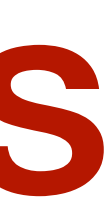

# Case study: EGOS system call

• Define data structures

- Invoke a system call in an application
- Handle a system call in the OS kernel

# Defining data structures

struct syscall { enum syscall\_type type; struct sys\_msg msg; int retval;  $\}$ ;

There are only 2 system calls in EGOS: send and receive messages between processes. enum syscall\_type { SYS\_UNUSED, SYS\_RECV, SYS\_SEND, **SYS\_NCALLS** 

 $\}$ ;

struct sys\_msg { int sender; int receiver; char content [SYSCALL\_MSG\_LEN];

# Case study: EGOS system call

- Define data structures
- Invoke a system call in an application
	- Handle a system call in the OS kernel

### Review: CPU support for interrupts

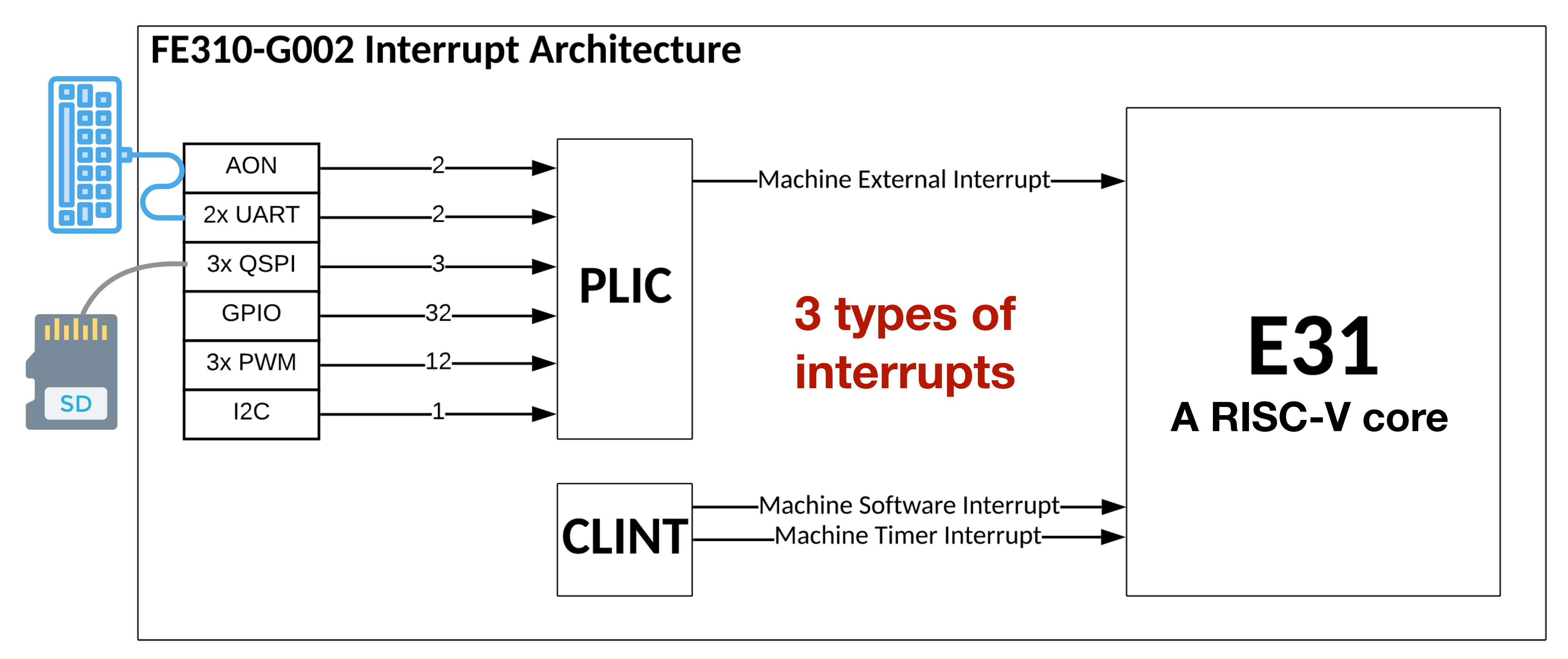

**Page 38 of Sifive FE310 manual, v19p04 https://github.com/yhzhang0128/egos-2000/blob/timer\_example/references/sifive-fe310-v19p04.pdf**

### CLINT: Core-Local Interrupt

**Page 38 of Sifive FE310 manual, v19p04 https://github.com/yhzhang0128/egos-2000/blob/timer\_example/references/sifive-fe310-v19p04.pdf**

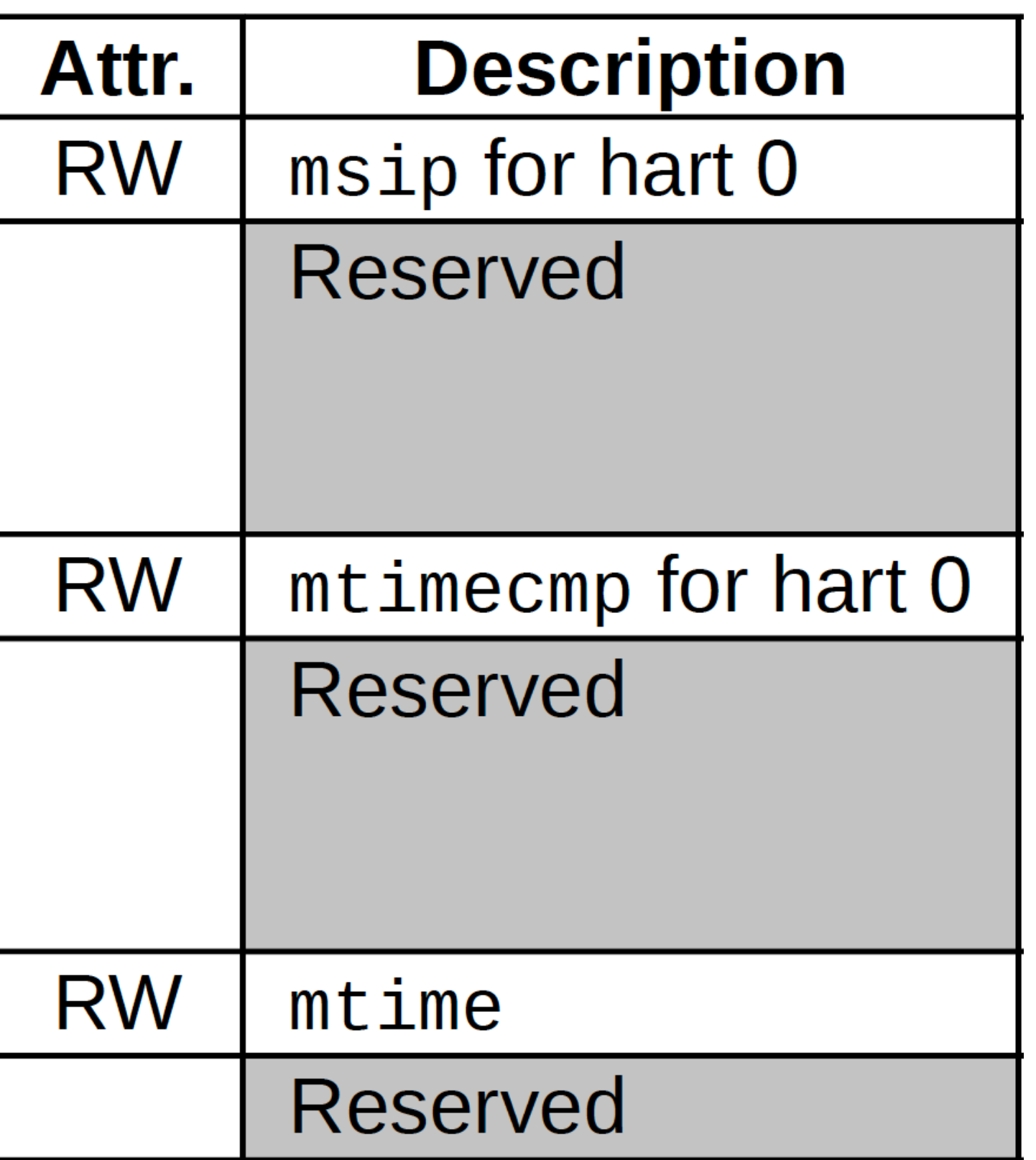

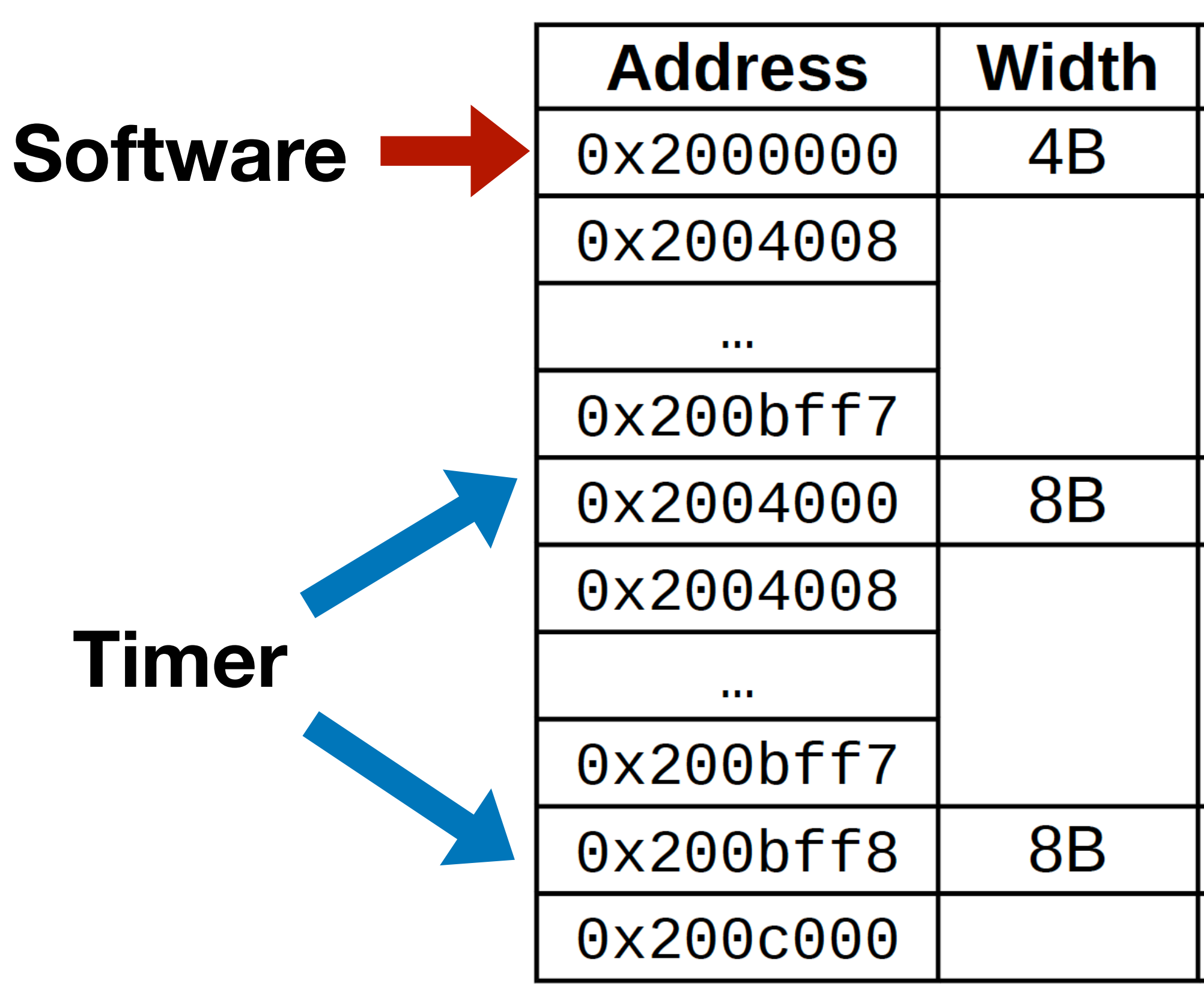

# Invoking SYS\_SEND step#1

static struct syscall \*sc = (struct syscall\*)SYSCALL\_ARG;

static void sys\_invoke() {  $*(int*)0x2000000) = 1;$ }

> $sc \rightarrow type = **SYS_SEND;**$  sc->msg.receiver = receiver; memcpy(sc->msg.content, msg, size); sys\_invoke(); return sc->retval;

int sys\_send(int receiver, char\* msg, int size) { if (size > SYSCALL\_MSG\_LEN) return -1;

}<br>}

OS and user application agree on a memory address for the system call data structure.

static struct syscall \*sc = (struct syscall\*)SYSCALL\_ARG;

static void sys\_invoke() {  $*(int*)0x2000000) = 1;$ 

}<br>}

}<br>} // The sys\_send function takes 3 parameters int sys\_send(int receiver, char\* msg, int size) { if (size > SYSCALL\_MSG\_LEN) return -1;

 $sc \rightarrow type = **SYS_SEND;**$  sc->msg.receiver = receiver; memcpy(sc->msg.content, msg, size); sys\_invoke(); return sc->retval;

# Invoking SYS\_SEND step#2

# Invoking SYS\_SEND step#3

static void sys\_invoke() {  $*(int*)0x20000000 = 1;$ }<br>}

}<br>}

static struct syscall \*sc = (struct syscall\*)SYSCALL\_ARG;

int sys\_send(int receiver, char\* msg, int size) { if (size > SYSCALL\_MSG\_LEN) return -1; // Prepare the system call data structure  $sc \rightarrow type = **SYS_SEND;**$  sc->msg.receiver = receiver; memcpy(sc->msg.content, msg, size); sys\_invoke(); return sc->retval;

# Invoking SYS\_SEND step#4

static void sys\_invoke() { }<br>}

static struct syscall \*sc = (struct syscall\*)SYSCALL\_ARG;

 $*(int*)0x2000000) = 1$ ; // Trigger a software interrupt

- 
- 

 $sc \rightarrow type = SYS\_SEND;$  sc->msg.receiver = receiver; memcpy(sc->msg.content, msg, size); sys\_invoke(); return sc->retval;

}<br>}

int sys\_send(int receiver, char\* msg, int size) { if (size > SYSCALL\_MSG\_LEN) return -1;

# Case study: EGOS system call

- Define data structures
- Invoke a system call in an application
- Handle a system call in the OS kernel

# Software interrupt is #3

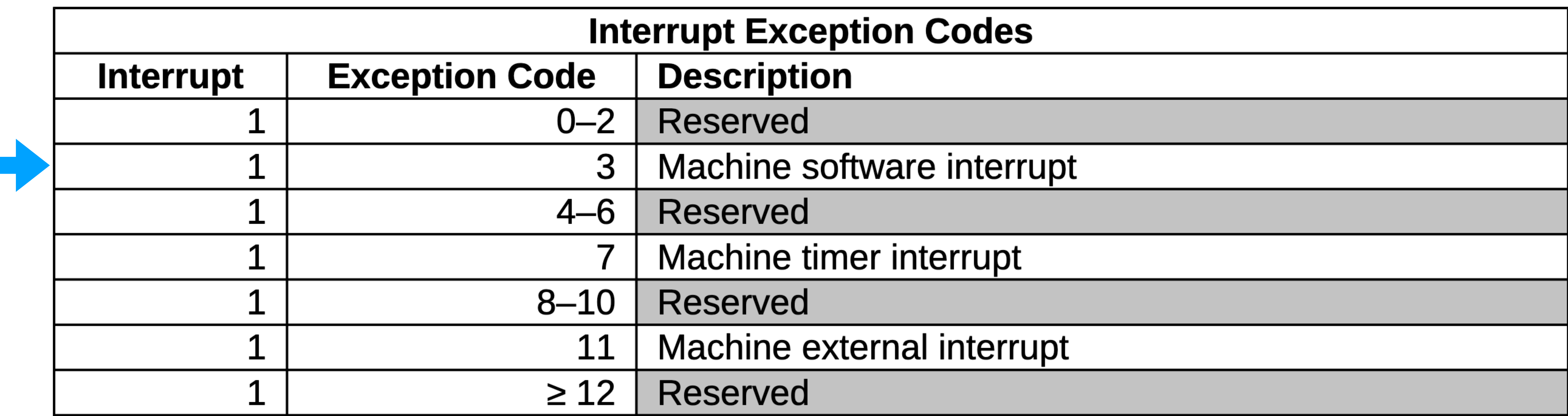

**Page 42 of Sifive FE310 manual, v19p04 https://github.com/yhzhang0128/egos-2000/blob/timer\_example/references/sifive-fe310-v19p04.pdf**

## Review: kernel  $\approx$  3 handlers

void kernel() { int mcause;

}<br>}

 \_\_asm\_\_ volatile("csrr %0, mcause" : "=r"(mcause)); int id = mcause & 0x3ff; if (mcause & (1 << 31)) { if (id  $== 3)$  { syscall\_handler(); } if (id == 7) { timer\_handler(); } // scheduler } else { fault\_handler(); }

# syscall\_handler for SYS\_SEND

- Possibility #1 (blocking)
	- Wait until the receiver calls sys\_recv()
	- Similar to the wait in P1's semaphore implementation
- Possibility #2 (non-blocking)
	- Maintain a message queue in TCB (i.e., struct process)
	- Add the message to receiver's message queue and return

# EGOS case study summary

- Define data structures
	- ~16 lines in grass/syscall.h
- Invoke a system call in an application
	- ~32 lines in grass/syscall.c
- Handle a system call in the OS kernel
	- ~75 lines in grass/scheduler.c

**Go and read the code!**

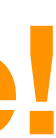

## Homework

- P3 has been released on CMSx.
	- Software interrupt is NOT the usual way of invoking system call and there is a special ecall instruction.
	- You will implement this usual way in P3.

# Understanding ecall

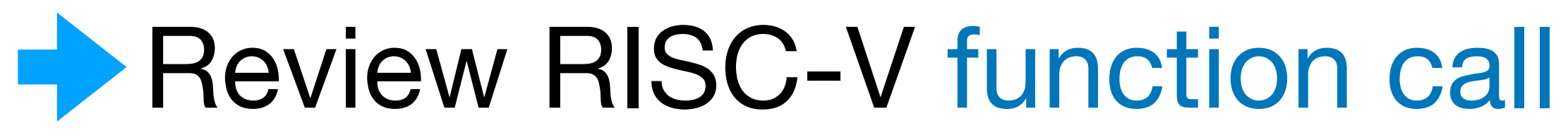

- Review interrupt handler call
- Understand the RISC-V instruction ecall

### <main>:

 $\bullet$   $\bullet$   $\bullet$  Store caller-saved registers on the stack Call printf (set ra to the address of  $\blacktriangleright$ ) Restore caller-saved registers

 $\bullet$   $\bullet$   $\bullet$ 

<printf>: Store callee-saved registers on the stack

 . . . Restore callee-saved registers Return to main() (set pc to ra)

 Store caller-saved registers on the stack Call printf (set ra to the address of  $\rightarrow$  )

### <main>:

 $\bullet$   $\bullet$   $\bullet$ 

## $\bullet$   $\bullet$   $\bullet$ Restore caller-saved registers

<printf>: Store callee-saved registers on the stack

 . . . Restore callee-saved registers Return to main() (set pc to ra)

 Store caller-saved registers on the stack Call printf (set ra to the address of  $\rightarrow$  )

### <main>:

 $\bullet$   $\bullet$   $\bullet$ 

## $\bullet$   $\bullet$   $\bullet$ Restore caller-saved registers

## <printf>:

Store callee-saved registers on the stack

 . . . Restore callee-saved registers Return to main() (set pc to ra)

 Store caller-saved registers on the stack Call printf (set ra to the address of  $\rightarrow$  )

### <main>:

 $\bullet$   $\bullet$   $\bullet$ 

## $\bullet$   $\bullet$   $\bullet$ Restore caller-saved registers

 $\bullet$   $\bullet$   $\bullet$  Restore callee-saved registers Return to main() (set pc to ra)

## <printf>:

Store callee-saved registers on the stack

### <main>:

 $\bullet$   $\bullet$   $\bullet$ 

 $\bullet$   $\bullet$   $\bullet$  Store caller-saved registers on the stack Call printf (set ra to the address of  $\rightarrow$  ) Restore caller-saved registers

 $\bullet$   $\bullet$   $\bullet$  Restore callee-saved registers Return to main() (set pc to ra)

<printf>: Store callee-saved registers on the stack

### <main>:

 $\bullet$   $\bullet$   $\bullet$ 

 $\bullet$   $\bullet$   $\bullet$  Store caller-saved registers on the stack Call printf (set ra to the address of  $\rightarrow$  ) **Restore caller-saved registers** 

 $\bullet$   $\bullet$   $\bullet$  Restore callee-saved registers Return to main() (set pc to ra)

<printf>: Store callee-saved registers on the stack

# Understanding ecall

- Review RISC-V function call
- Review interrupt handler call
	- Understand the RISC-V instruction ecall

## Problem #1 If an interrupt happens during main(), the compiler didn't know about it.

i.e., compiler cannot store/resume registers with the main() stack.

## Address problem #1

<some user function>:

 $\bullet$   $\bullet$   $\bullet$  Store caller-saved registers on the stack Call handler (set ra to the address of  $\rightarrow$  ) Restore caller-saved registers . . .

 $\bullet$   $\bullet$   $\bullet$ Restore all registers

<handler>: Store all registers on the stack

- 
- 
- Return to some\_user\_function() with ra

## Problem #2 How to restore the value of ra?

The problem is explained with 2 bullets in the next slide.

# How to restore the value of ra?

<some user function>:

 $\bullet$   $\bullet$   $\bullet$  Restore caller-saved registers . . .

 $\bullet$   $\bullet$   $\bullet$ Restore all registers

<handler>: Store all registers on the stack

- Store caller-saved registers on the stack Call handler (set ra to the address of  $\rightarrow$  )
	- 2. Previously, the ra register was restored here.
		-
		-
- Return to some\_user\_function() with ra
	- 1. The ra register is needed here for ret.

## Address problem #2: the mepc CSR

 Store caller-saved registers on the stack Call handler (set mepc to the address of  $\rightarrow$  )

<some user function>:

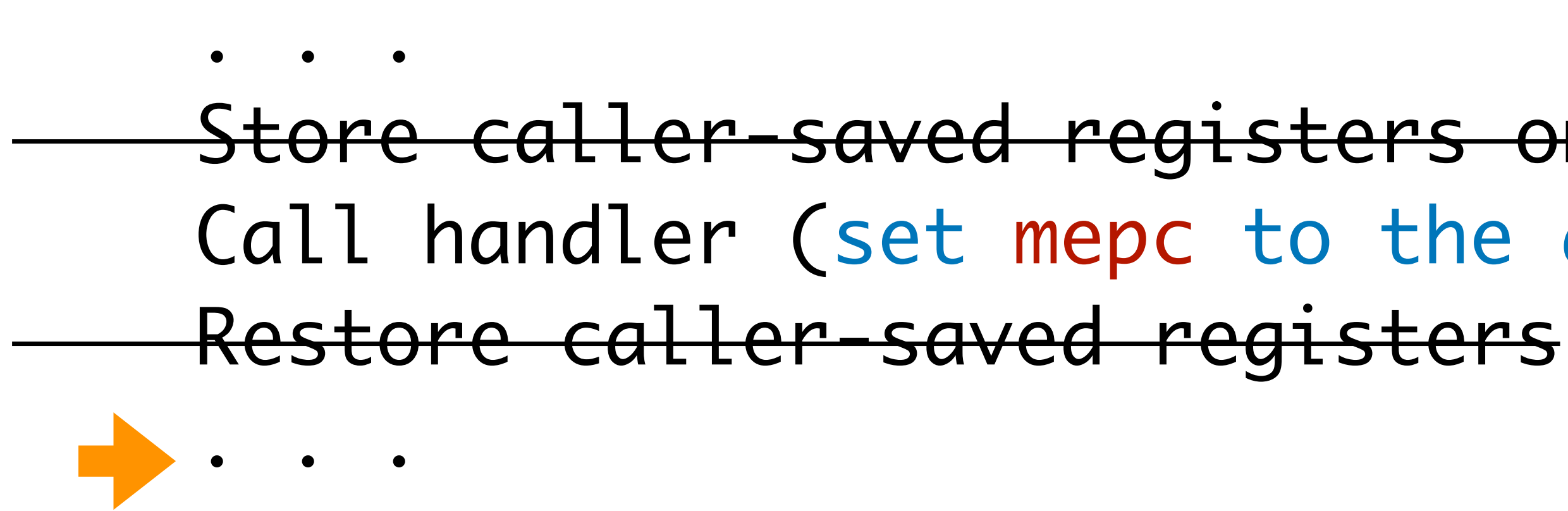

<handler>: Store all registers on the stack

 $\bullet$   $\bullet$   $\bullet$ 

- 
- Restore all registers, including the ra register Return to some\_user\_function() with mepc

# Understanding ecall

- Review RISC-V function call
- Review interrupt handler call
- Understand the RISC-V instruction ecall

### Call handler with a special instruction

 $\bullet$   $\bullet$   $\bullet$ // handle the system call

- <some user function>:  $\bullet$   $\bullet$   $\bullet$  $\bullet$   $\bullet$   $\bullet$
- <handler>:

### ecall // Triggers an exception, CPU calls handler

 // set mepc+=4, i.e, the instruction after ecall mret // return to some user function with mepc

# Summary of ecall

- Review RISC-V function call
	- separating caller-saved and callee-saved registers
- Review interrupt handler call
	- address problem #1: save all registers on the callee stack
	- address problem #2: use mepc + mret instead of ra + ret
- Understand the RISC-V instruction ecall
	- a special instruction triggering an exception as system call

### Note We haven't talked about privilege levels: It is possible to provide system services without protection.

And we will talk about protections next week.

## Homework

- P3 has been released on CMSx.
	- You will implement
		- system call, memory protection and exception handling
	- We give one RISC-V board to each team, see post on Ed.
- Next lecture: memory protection and translation